B4M36ESW: Efficient software Lecture 2: C/C++ program profiling, compilation and execution

> Michal Sojka michal.sojka@cvut.cz

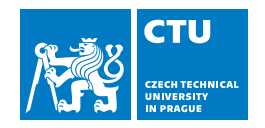

### March 6, 2023

© 2022, 2023 Michal Sojka © 2008–2018 MIT 6.172 Lecturers License: [CC BY-NC-SA 4.0](https://creativecommons.org/licenses/by-nc-sa/4.0/)

## **[Profiling](#page-2-0)**

### 2 [C/C++ compiler](#page-15-0)

- [Compiler command line](#page-16-0)
- **[Motivating example](#page-18-0)**
- [Compiler internals overview](#page-22-0)
- **[Frontend](#page-25-0)**
- [Semantic checks/analysis](#page-30-0)
- **[Optimization passes](#page-32-0)** 
	- **[High-level optimizations](#page-33-0)**
	- $\blacksquare$  [High-level optimizations Example](#page-39-0)
	- **[Low-level optimizations](#page-52-0)**
	- $\blacksquare$  [Low-level optimizations Example](#page-53-0)
- **[Miscellaneous](#page-63-0)**

### 3 [Linker](#page-66-0)

### <span id="page-2-0"></span>**[Profiling](#page-2-0)**

### $C/C_{++}$  compiler

- [Compiler command line](#page-16-0)
- **[Motivating example](#page-18-0)**
- [Compiler internals overview](#page-22-0)
- **[Frontend](#page-25-0)**
- [Semantic checks/analysis](#page-30-0)
- **[Optimization passes](#page-32-0)** 
	- **[High-level optimizations](#page-33-0)**
	- High-level optimizations Example
	- **[Low-level optimizations](#page-52-0)**
	- Low-level optimizations Example
- **[Miscellaneous](#page-63-0)**

### **[Linker](#page-66-0)**

# **Profiling**

- Profiling: Identifies where your code is slow
- $\blacksquare$  "Premature optimization is the root of all evil" — D. Knuth
- Software is complex!
- We want to optimize the bottlenecks, not all code
- Real world codebases are big: Reading all the code is a waste of time (for optimizing)

## **Bottlenecks**

There can be many sources of slowness:

- **n** (application) code
- 3rd party libraries
- OS kernel
- **m**emory
- network
- $\blacksquare$  disk

...

Finding the source can be difficult...

## Linux Performance Tools

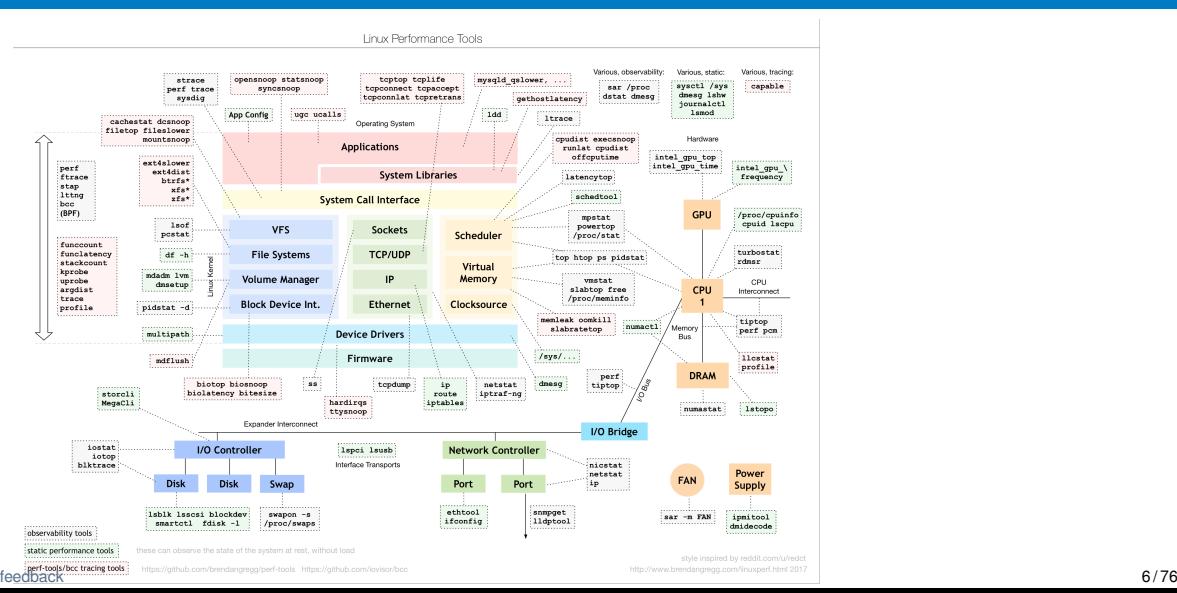

# Profiling tools

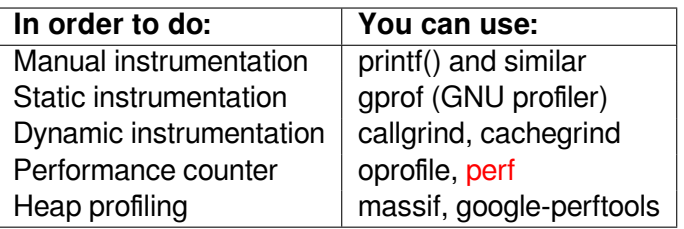

Instrumentation = modifying the code to perform measurements

## Static instrumentation

gprof usage:

- **gcc -pg ... -o program**
	- Adds profiling code to every function and basic block

**./program**

- Runs the program, it generates  $g_{\text{mon}}$  out file
- **gprof program**

Flat profile:

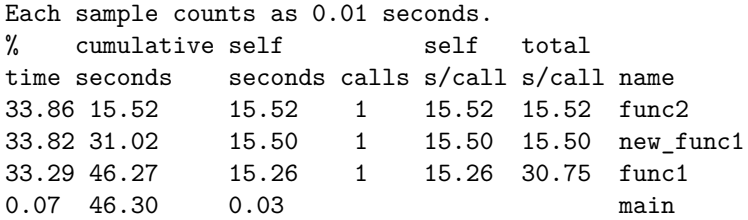

# Event sampling

Static instrumentation has problems: overhead, modifies code

- Basic idea of event sampling
	- When an interesting event occurs, look at where the program executes
	- Result is an histogram of addresses and event counts

**Events** 

- $\blacksquare$  Time, cache miss, branch-prediction miss, page fault
- **Implementation** 
	- Timer interrupt  $\rightarrow$  upon ISR entry, program address is stored on stack
	- $\blacksquare$  Each event has a counting register in HW
		- **E** Every N (configurable) events, an interrupt is generated

### Performance counters

- $\blacksquare$  Hardware inside the CPU (Intel, ARM, ...)
- Software can configure which events to count and when/whether to generate interrupts
- $\blacksquare$  In many cases can be accessed from application code
- Documentation:
	- [Intel® 64 and IA-32 Architectures Software Developer's Manual, Volume 3: System](https://cdrdv2.intel.com/v1/dl/getContent/671447) [Programming Guide](https://cdrdv2.intel.com/v1/dl/getContent/671447)
	- [Intel® 64 and IA-32 Architectures Optimization Reference Manual](https://cdrdv2.intel.com/v1/dl/getContent/671488)
	- [ARM® Architecture Reference Manual ARMv8, for ARMv8-A architecture profile](https://static.docs.arm.com/ddi0487/a/DDI0487A_k_armv8_arm_iss10775.pdf)

## Linux tool perf

- **Can monitor different types of events:** 
	- **HW** events (performance counters)
	- SW events (system calls, trace points, ...)
- Can analyze:
	- $\blacksquare$  single application (process + kernel)
	- whole system (all processes  $+$  kernel)
- $\blacksquare$  (Re)stores event counts at context switches

```
https://perf.wiki.kernel.org/
```
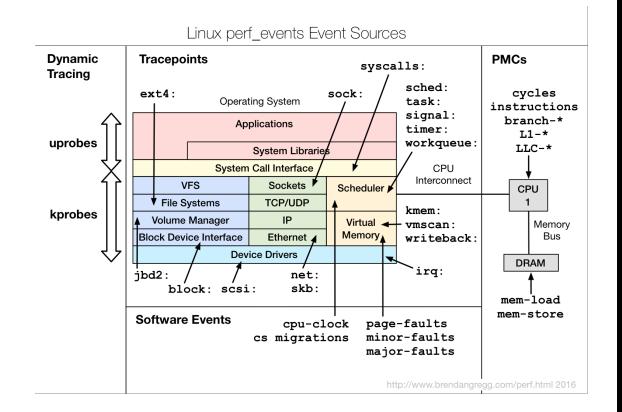

## perf usage: stat

**perf list** – lists available events

### **perf stat -e cycles -e branch-misses -e branches -e cache-misses -e cache-references ./vecadd**

Collects event counts during execution of the whole program:

Performance counter stats for ' /vecadd':

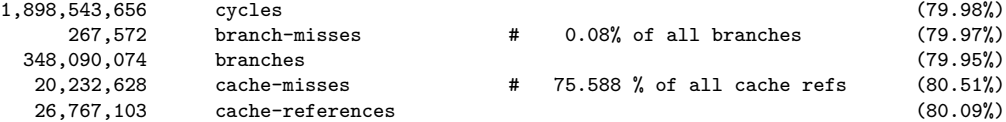

0.619472916 seconds time elapsed

## perf usage: record/report

- **perf record -e cycles -e cache-misses ./vecadd**
- **perf record –call-graph ...** record not only instruction pointer, but also the whole call  $\left\vert \cdot \right\vert$ graph
- **perf report**

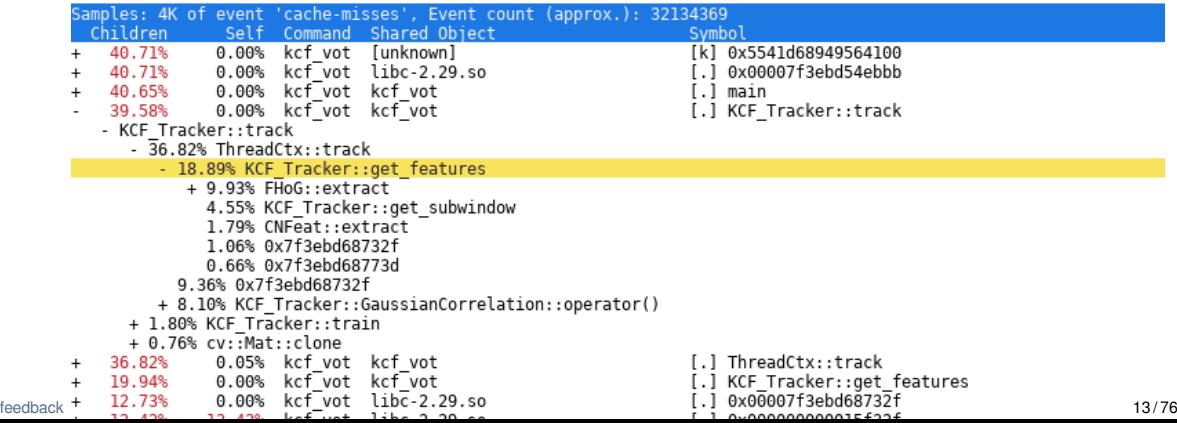

## Hotspot – the perf GUI

### <https://github.com/KDAB/hotspot>

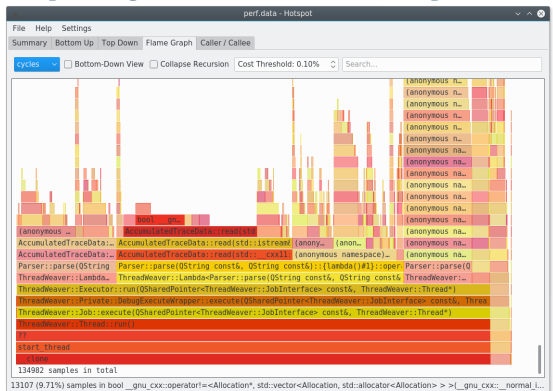

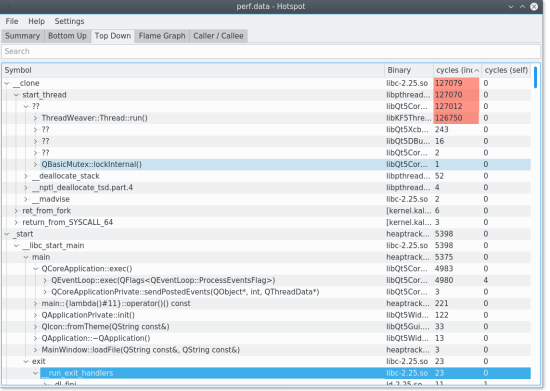

### Useful resources

- Brendan Gregg's site: <https://www.brendangregg.com/perf.html>
- Denis Bakhvalov's blog: <https://easyperf.net/notes/>
	- and contests: <https://easyperf.net/contest/>
- **Performance Matters blog:** <https://travisdowns.github.io/>

### <span id="page-15-0"></span>**[Profiling](#page-2-0)**

### 2 [C/C++ compiler](#page-15-0)

- [Compiler command line](#page-16-0)
- **[Motivating example](#page-18-0)**
- [Compiler internals overview](#page-22-0)
- **[Frontend](#page-25-0)**
- [Semantic checks/analysis](#page-30-0)
- **[Optimization passes](#page-32-0)** 
	- **[High-level optimizations](#page-33-0)**
	- High-level optimizations Example
	- **[Low-level optimizations](#page-52-0)**
	- Low-level optimizations Example

### **[Miscellaneous](#page-63-0)**

### **[Linker](#page-66-0)**

### <span id="page-16-0"></span>**[Profiling](#page-2-0)**

### 2 [C/C++ compiler](#page-15-0)

### [Compiler command line](#page-16-0)

- **[Motivating example](#page-18-0)**
- **[Compiler internals overview](#page-22-0)**
- **[Frontend](#page-25-0)**
- [Semantic checks/analysis](#page-30-0)
- **[Optimization passes](#page-32-0)** 
	- **[High-level optimizations](#page-33-0)**
	- High-level optimizations Example
	- **[Low-level optimizations](#page-52-0)**
	- Low-level optimizations Example
- **[Miscellaneous](#page-63-0)**

### **[Linker](#page-66-0)**

# Compiler flags (gcc, clang)

- Docu[mentation is your friend:](https://gcc.gnu.org/onlinedocs/)
	- Command  $(p)$  info gcc
	- https://gcc.gnu.org/onlinedocs/
	- Clang's flags are mostly compatible with gcc
- Generate debugging information:  $-\mathbf{g}$
- Optimization level:  $-00, -01, -02, -03, -0s$  (size),  $-0g$  (debugging)
	- $\blacksquare$  -02 is considered "safe", -03 may be buggy
	- $\blacksquare$  Individual optimization passes:
		- -ftree-ccp, -fast-math, -fomit-frame-pointer, -ftree-vectorize, ...
	- Find out which optimizations passes are active for given optimization level:  $g_{++}$  -Q -02 --help=optimizers
- Code generation
	- -fpic, -fpack-struct, -fshort-enums
	- **Machine dependent:** 
		- Generate instructions for given micro-architecture: -march=haswell, -march=skylake (will not run on older hardware)
		- Use only "older" instructions, but schedule them for for given µarch: -mtune=haswell, -mtune=native,
		- -m32, -minline-all-stringops, ...

### <span id="page-18-0"></span>**[Profiling](#page-2-0)**

### 2 [C/C++ compiler](#page-15-0)

[Compiler command line](#page-16-0)

### **[Motivating example](#page-18-0)**

- **[Compiler internals overview](#page-22-0)**
- **[Frontend](#page-25-0)**
- [Semantic checks/analysis](#page-30-0)
- **[Optimization passes](#page-32-0)** 
	- **[High-level optimizations](#page-33-0)**
	- High-level optimizations Example
	- **[Low-level optimizations](#page-52-0)**
	- Low-level optimizations Example
- **[Miscellaneous](#page-63-0)**

### **[Linker](#page-66-0)**

# Motivating example

```
// vecadd.c #define MM 100000000
unsigned a[MM], b[MM], c[MM];
void main() {
  clock_t start,end;
  for (size_t i = 0; i < MM; ++i)a[i]
= b[i]
= c[i]
= i;
  start
= clock();
  vecadd(a, b, c, MM);
  end
= clock();
  print(f('time = %1f\\n', (end - start))(double)CLOCKS_PER_SEC);
}
// veclib.c
 void vecadd
(int
*a, int
*b, int
*c, size_t n)
 {
  for (size_t i = 0; i < n; ++i) {
    a[i]
+
= c[i];
    b[i]
+
= c[i];
  }
 ٢Ŭ
feedback \sim 20/76 \,
```

```
gcc -Wall -g -O0 -march
=core2 -o vecadd *.c
./vecadd
# time = 0.37
gcc -Wall -g -O2 -march
=core2 -o vecadd *.c
./vecadd
# time = 0.12 ~ 300% speedup
```

```
gcc -g -O2 -march
=core2 -o veclib.o veclib.c
objdump -d veclib.o
```

```
vecadd:
```

```
test %rcx,%rcx
je 29 <vecadd+0x29> —————————.
xor %eax,%eax |
now \quad 0x0 \left(\frac{y}{xax}, \frac{y}{xax}, 1\right)mov (%rdx,%rax,4),%r8d ←-. |
add \%r8d,(\%rdi,\%rax,4)mov (\lambda \text{rdx}, \lambda \text{rax}, 4), \lambda \text{r8d}add \%r8d,(\%rsi,\%rax,4)add $0x1,%rax
cmp %rax, %rcxjne 10 <vecadd+0x10> ----' |
retq ←—————————————————————————'
```
# Pointer aliasing

### ■ Because c may **alias** with a!

 $\blacksquare$  vecadd() must work correctly even when called as vecadd(a, a, a, MM)

```
Pointer aliasing = multiple pointers of the same type can point to the same memory
```
 $\blacksquare$  This prevents certain optimizations

```
F restrict qualifier = promise that pointer parameters of the same type can never alias
```

```
void vecadd(int * restrict a, int * b, int * c, size_t n)
{ ... }
./vecadd
# time = 0.10, speedup 10%!
```
**With restrict, the second mov disappears.** 

# Compile Explorer

### Play with the example at: <https://godbolt.org/z/opLwvN>

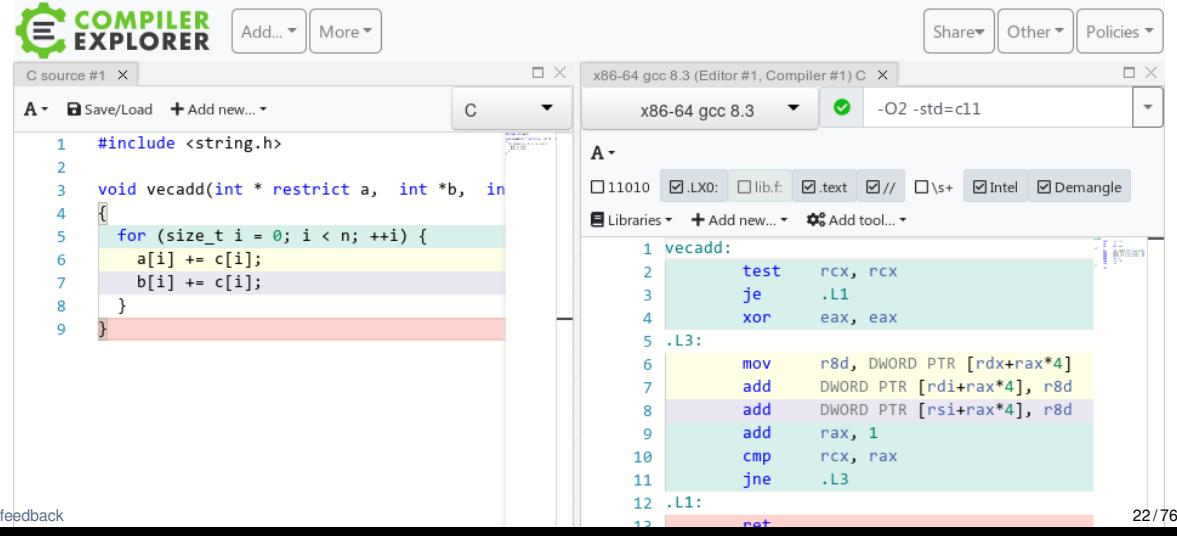

### <span id="page-22-0"></span>**[Profiling](#page-2-0)**

### 2 [C/C++ compiler](#page-15-0)

- [Compiler command line](#page-16-0)
- **[Motivating example](#page-18-0)**
- [Compiler internals overview](#page-22-0)
- **[Frontend](#page-25-0)**
- [Semantic checks/analysis](#page-30-0)
- **[Optimization passes](#page-32-0)** 
	- **[High-level optimizations](#page-33-0)**
	- High-level optimizations Example
	- **[Low-level optimizations](#page-52-0)**
	- Low-level optimizations Example
- **[Miscellaneous](#page-63-0)**

### **[Linker](#page-66-0)**

# C/C++ compilation

C/C++ compiler typically contains the following parts:

- **1** Compiler **frontend** converts source code into intermediate representation (IR)
	- **Preprocessor**
	- **Parser**
- **2 Semantic checks** ensuring that the program "makes sense"
	- variables are defined before they're used,
	- **types matches, etc.**
	- The compiler constructs a **symbol table**, and adds **attributes** to every expression these are used in later stages

#### **3** Optimization passes

- **High-level optimizations**
- **Low-level optimizations**
- <sup>4</sup> A target-dependent **backend**
	- Generates assembly code or machine code
- <sup>5</sup> **Linker** can be, and usually is, independent of the compiler

#### Open-source compilers

- $\blacksquare$  GCC
- **LLVM/clang**

LLVM has easier to understand code base. GCC improves code readability as well.

# Larger Context of the Compiler Larger Context of the Compiler

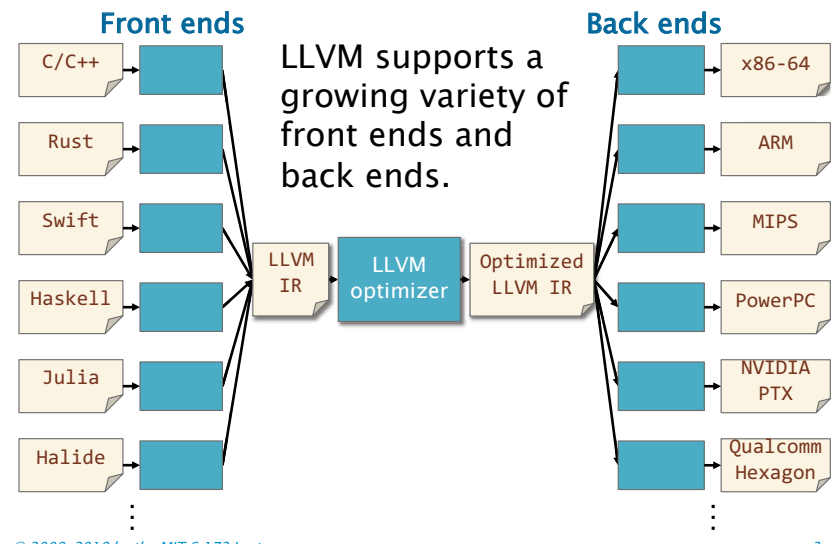

### <span id="page-25-0"></span>**[Profiling](#page-2-0)**

### 2 [C/C++ compiler](#page-15-0)

- [Compiler command line](#page-16-0)
- **[Motivating example](#page-18-0)**
- [Compiler internals overview](#page-22-0)

### **[Frontend](#page-25-0)**

- [Semantic checks/analysis](#page-30-0)
- **[Optimization passes](#page-32-0)** 
	- **[High-level optimizations](#page-33-0)**
	- High-level optimizations Example
	- **[Low-level optimizations](#page-52-0)**
	- Low-level optimizations Example
- **[Miscellaneous](#page-63-0)**

### **[Linker](#page-66-0)**

# Abstract Syntax Tree (AST)

### Parser produces AST

clang -Xclang -ast-dump -fsyntax-only example.c

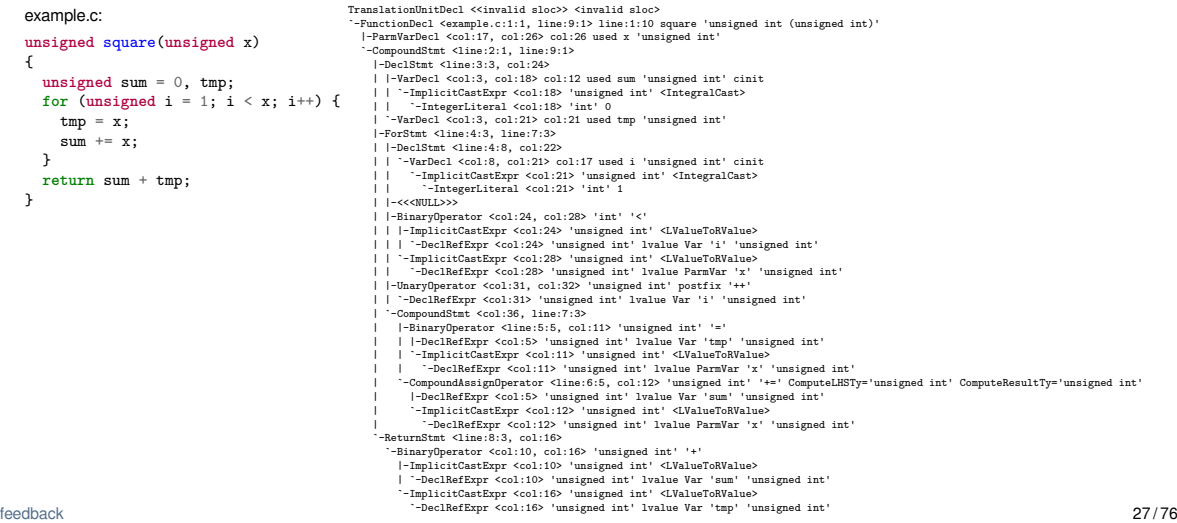

## Intermediate representation (IR)

### **AST** is converted to IR

**This usually involves "dumb" expansion of templates (see below and next slide)** 

#### example.c:

```
unsigned square(unsigned x)
{
  return x*x;
}
```
#### **LLVM intermediate representation**

\$ clang -S -emit-llvm -O0 example.c

```
define i32 @square(i32 %0) #0 {
 %2 = alloca i32, align 4
 store i32 %0, i32* %2, align 4
 %3 = load i32, i32* %2, align 4
 %4 = load i32, i32* %2, align 4
 %5 = mul i32 %3, %4
 ret i32 %5
}
```
#### AST:

clang -Xclang -ast-dump -fsyntax-only example.c

TranslationUnitDecl 0xd0ca08 <<invalid sloc>> <invalid sloc>

- `-FunctionDecl 0xd4c318 <example.c:1:1, line:4:1> line:1:10 square 'unsigned int (unsigned int)'
	- |-ParmVarDecl 0xd4c240 <col:17, col:26> col:26 used x 'unsigned int'
	- `-CompoundStmt 0xd4c4a8 <line:2:1, line:4:1>
		- `-ReturnStmt 0xd4c498 <line:3:3, col:12>
			- `-BinaryOperator 0xd4c478 <col:10, col:12> 'unsigned int' '\*'
				- |-ImplicitCastExpr 0xd4c448 <col:10> 'unsigned int' <LValueToRValue>
				- | `-DeclRefExpr 0xd4c408 <col:10> 'unsigned int' lvalue ParmVar 0xd4c240 'x' 'unsigned int'
				- `-ImplicitCastExpr 0xd4c460 <col:12> 'unsigned int' <LValueToRValue>
					- `-DeclRefExpr 0xd4c428 <col:12> 'unsigned int' lvalue ParmVar 0xd4c240 'x' 'unsigned int'

#### $\blacksquare$  Integer multiplication template:

evaluate the first operand and load it to a register evaluate the second operand and load it to a register insert mul instruction

#### **return template:**

evaluate the operand and load it to a register insert ret instruction

## Conversion of for-loops to IR

C code:

```
for (initializer; condition; modifier)
{
  body
}
```
IR "template":

expand initializer goto COND COND: if (expand condition) goto BODY else goto EXIT BODY: expand body expand modifier goto COND EXIT:

### Intermediate representation vs. assembler

```
example.c:
unsigned square(unsigned x)
{
  return x*x;
```

```
}
```

```
$ clang -S -emit-llvm -O0 example.c
```

```
; ModuleID = 'example.c'
source_filename = "example.c"
target datalayout = "e-m:e-p270:32:32-p271:32:32-p272:64:64-..."
target triple = "x86_64-unknown-linux-gnu"
```

```
; Function Attrs: noinline nounwind optnone sspstrong uwtabl...
define i32 @square(i32 %0) #0 {
  %2 = alloca i32, align 4
  store i32 %0, i32* %2, align 4
  %3 = load i32, i32* %2, align 4
  %4 = load i32, i32* %2, align 4
  %5 = mul i32 %3, %4
  ret i32 %5
}
```
**attributes** #0 = { **noinline nounwind optnone sspstrong** uwtabl...

```
!llvm.module.flags = !{!0, !1}
!llvm.ident = !{!2}
```

```
!0 = !{i32 1, !"wchar_size", i32 4}
 !1 = !{i32 7, !"PIC Level", i32 2}
!2 = !{!"clang version 11.1.0"}
feedback 30 / 76
```
#### **IR is machine independent**

\$ llc -O0 -march=x86-64 example.ll

```
square: ...
# %bb.0:
   pushq %rbp
   movq %rsp, %rbp
   movl %edi, -4(%rbp)
   movl -4(\mathcal{X}rbn), \mathcal{Y}eax
   imull -4 (krb), keaxpopq %rbp
   reta
.Lfunc_end0:
                        ...
$ llc -O0 -march=arm example.ll
square:
@ %bb.0:
   sub sp, sp, #4
   str r0, [sp]
   ldr r0, [sp]
   mul r1, r0, r0
   mov r0, r1
   add sp, sp, #4
```
.Lfunc\_end0:

mov pc, lr

...

### <span id="page-30-0"></span>**[Profiling](#page-2-0)**

### 2 [C/C++ compiler](#page-15-0)

- [Compiler command line](#page-16-0)
- **[Motivating example](#page-18-0)**
- **[Compiler internals overview](#page-22-0)**
- **[Frontend](#page-25-0)**

### ■ [Semantic checks/analysis](#page-30-0)

- **[Optimization passes](#page-32-0)** 
	- **[High-level optimizations](#page-33-0)**
	- High-level optimizations Example
	- **[Low-level optimizations](#page-52-0)**
	- Low-level optimizations Example
- **[Miscellaneous](#page-63-0)**

### **[Linker](#page-66-0)**

### Analysis passes – add information for use in other passes (clang/LLVM)

- **Exhaustive Alias Analysis Precision Evaluator** (-aa-eval)
- Basic Alias Analysis (stateless AA impl) (-basicaa)
- Basic CallGraph Construction (-basiccg)
- Count Alias Analysis Query Responses (-count-aa)
- Dependence Analysis (-da)
- AA use debugger (-debug-aa)
- Dominance Frontier Construction (-domfrontier)
- Dominator Tree Construction (-domtree)
- Simple mod/ref analysis for globals (-globalsmodref-aa)
- Counts the various types of Instructions (-instcount)
- Interval Partition Construction (-intervals)
- Induction Variable Users (-iv-users)
- **Lazy Value Information Analysis (-lazy-value-info)**
- **LibCall Alias Analysis (-libcall-aa)**
- Statically lint-checks LLVM IR (-lint)
- Natural Loop Information (-loops)
- **Memory Dependence Analysis (-memdep)**
- Decodes module-level debug info (-module-debuginfo)
- **Post-Dominance Frontier Construction** (-postdomfrontier)
- **Post-Dominator Tree Construction (-postdomtree)**
- Detect single entry single exit regions (-regions)
- Scalar Evolution Analysis (-scalar-evolution)
- ScalarEvolution-based Alias Analysis (-scev-aa)
- Target Data Layout (-targetdata)

### <span id="page-32-0"></span>**[Profiling](#page-2-0)**

### 2 [C/C++ compiler](#page-15-0)

- [Compiler command line](#page-16-0)
- **[Motivating example](#page-18-0)**
- [Compiler internals overview](#page-22-0)
- **[Frontend](#page-25-0)**
- [Semantic checks/analysis](#page-30-0)

### **[Optimization passes](#page-32-0)**

- **[High-level optimizations](#page-33-0)**
- High-level optimizations Example
- **[Low-level optimizations](#page-52-0)**
- Low-level optimizations Example
- **[Miscellaneous](#page-63-0)**

### **[Linker](#page-66-0)**

# <span id="page-33-0"></span>Optimizations in general

### **Many, many options**

■ <https://gcc.gnu.org/onlinedocs/gcc-7.3.0/gcc/Optimize-Options.html>

- gcc -Q --help=optimizers -02
- <https://llvm.org/docs/Passes.html>

# Compiler optimizations New Bentley Rules

#### Data structures

- Packing and encoding
- **Augmentation**
- **Precomputation**
- Compile-time initialization
- Caching
- Lazy evaluation
- **Sparsity**

#### Logic

- Constant folding and propagation
- Common-subexpression elimination
- **Algebraic identities**
- Short-circuiting
- Ordering tests
- Greating a fast path
- Combining tests

### Loops

- **Hoisting**
- **Sentinels**
- Loop unrolling
- Loop fusion
- Eliminating wasted iterations

#### [feedback](https://gitlab.fel.cvut.cz/esw/esw.pages.fel.cvut.cz/-/issues/new?issue[title]=Lecture compiler, slide 35 (Compiler optimizations \sout {New Bentley Rules})&issue[description]=Insert your question/comment here.)  $35/76$

### **Functions**

- **n** Inlining
- Tail-recursion elimination
- **Coarsening recursion**

# More Compiler Optimizations

#### Data structures

- **Register allocation**
- **Memory to registers**
- Scalar replacement of aggregates
- Alignment

### **Loops**

- **Vectorization**
- **Unswitching**
- Idiom replacement
- **Loop fission**
- **Loop skewing**
- **Loop tiling**
- Loop interchange

#### Logic

- **E** Flimination of redundant instructions
- Strength reduction
- Dead-code elimination
- I Idiom replacement
- **Branch reordering**
- Global value numbering

#### **Functions**

- **Unswitching Argument elimination**
- Moving target: Compiler developers implement new optimization over time.
## High-level optimizations (clang/LLVM)

Transform passes (<https://llvm.org/docs/Passes.html>)

- **Aggressive Dead Code Elimination (-adce)**
- **Inliner for always** inline functions (-always-inline)
- **Promote 'by reference' arguments to scalars (-argpromotion)**
- **Basic-Block Vectorization (-bb-vectorize)**
- **Profile Guided Basic Block Placement (-block-placement)**
- **Break critical edges in CFG (-break-crit-edges)**
- Optimize for code generation (-codegenprepare)
- **Merge Duplicate Global Constants (-constmerge)**
- Simple constant propagation (-constprop)
- Dead Code Elimination (-dce)
- Dead Argument Elimination (-deadargelim)
- Dead Type Elimination (-deadtypeelim)
- Dead Instruction Elimination (-die)
- Dead Store Elimination (-dse)
- Deduce function attributes (-functionattrs)
- Dead Global Elimination (-globaldce)
- Global Variable Optimizer (-qlobalopt)
- Global Value Numbering (-gvn)
- Canonicalize Induction Variables (-indvars)
- Function Integration/Inlining (-inline)
- Combine redundant instructions (-instcombine)
- **Internalize Global Symbols (-internalize)**
- **Interprocedural constant propagation (-ipconstprop)**
- **Interprocedural Sparse Conditional Constant Propagation (-ipsccp)**
- Jump Threading (-jump-threading)
- Loop-Closed SSA Form Pass (-lcssa)
- **Loop Invariant Code Motion (-licm)**
- Delete dead loops (-loop-deletion)<br>feedback

#### [feedback](https://gitlab.fel.cvut.cz/esw/esw.pages.fel.cvut.cz/-/issues/new?issue[title]=Lecture compiler, slide 37 (High-level optimizations (clang/LLVM))&issue[description]=Insert your question/comment here.) 37 / 76

- **Extract loops into new functions (-loop-extract)**
- Extract at most one loop into a new function (-loop-extract-single)
- Loop Strength Reduction (-loop-reduce)
- Rotate Loops (-loop-rotate)
- Canonicalize natural loops (-loop-simplify)
- Unroll loops (-loop-unroll)
- **Unswitch loops (-loop-unswitch)**
- **Lower atomic intrinsics to non-atomic form (-loweratomic)**
- Lower invokes to calls, for unwindless code generators (-lowerinvoke)
- Lower SwitchInsts to branches (-lowerswitch)
- **Promote Memory to Register (-mem2reg)**
- **MemCpy Optimization (-memcpyopt)**
- **Merge Functions (-mergefunc)**
- **Unify function exit nodes (-mergereturn)**
- **Partial Inliner (-partial-inliner)**
- Remove unused exception handling info (-prune-eh)
- Reassociate expressions (-reassociate)
- Demote all values to stack slots (-reg2mem)
- Scalar Replacement of Aggregates (-sroa)
- Sparse Conditional Constant Propagation (-sccp)
- Simplify the CFG (-simplifycfg)
- Code sinking (-sink)
- Strip all symbols from a module (-strip)
- Strip debug info for unused symbols (-strip-dead-debug-info)
- Strip Unused Function Prototypes (-strip-dead-prototypes)
- Strip all llym.dbg.declare intrinsics (-strip-debug-declare)
- Strip all symbols, except dbg symbols, from a module (-strip-nondebug)
- Tail Call Elimination (-tailcallelim)

## Common optimization passes together (-O2)

#### example.c:

```
unsigned square(unsigned x)
{
  unsigned sum = 0, tmp;
  for (unsigned i = 1; i < x; i++) {
    tmp = x;
    sum + = x;
  }
  return sum + tmp;
}
```
\$ opt -S -O0 example.ll **define i32** @square(**i32** %0) #0 { %2 = **alloca i32**, **align** 4 %3 = **alloca i32**, **align** 4 %4 = **alloca i32**, **align** 4 %5 = **alloca i32**, **align** 4 **store i32** %0, **i32**\* %2, **align** 4, !tbaa !3 %6 = **bitcast i32**\* %3 **to i8**\* **call void** @llvm.lifetime.start.p0i8(**i64** 4, **i8**\* %6) #2 **store i32** 0, **i32**\* %3, **align** 4, !tbaa !3 %7 = **bitcast i32**\* %4 **to i8**\* **call void** @llvm.lifetime.start.p0i8(**i64** 4, **i8**\* %7) #2 %8 = **bitcast i32**\* %5 **to i8**\* **call void** @llvm.lifetime.start.p0i8(**i64** 4, **i8**\* %8) #2 **store i32** 1, **i32**\* %5, **align** 4, !tbaa !3 **br label** %9

#### 9:

%10 = **load i32**, **i32**\* %5, **align** 4, !tbaa !3 %11 = **load i32**, **i32**\* %2, **align** 4, !tbaa !3 %12 = **icmp ult i32** %10, %11 **br i1** %12, **label** %15, **label** %13

#### 13:

%14 = **bitcast i32**\* %5 **to i8**\* **call void** @llvm.lifetime.end.p0i8(**i64** 4, **i8**\* %14) #2 **br label** %23

#### 15:

%16 = **load i32**, **i32**\* %2, **align** 4, !tbaa !3 **store i32** %16, **i32**\* %4, **align** 4, !tbaa !3 %17 = **load i32**, **i32**\* %2, **align** 4, !tbaa !3 %18 = **load i32**, **i32**\* %3, **align** 4, !tbaa !3 %19 = **add i32** %18, %17 **store i32** %19, **i32**\* %3, **align** 4, !tbaa !3 **br label** %20

#### 20:

%21 = **load i32**, **i32**\* %5, **align** 4, !tbaa !3 [feedback](https://gitlab.fel.cvut.cz/esw/esw.pages.fel.cvut.cz/-/issues/new?issue[title]=Lecture compiler, slide 38 (Common optimization passes together (-O2))&issue[description]=Insert your question/comment here.) 38 / 76

\$ opt -S -O2 example.ll **define i32** @square(**i32** %0) **local\_unnamed\_addr** #0 { %2 = **icmp ugt i32** %0, 1 %umax = **select i1** %2, **i32** %0, **i32** 1 %3 = **mul i32** %umax, %0 **ret i32** %3 }

#### Dead store elimination pass

```
example.c:
int fun()
{
  int a = 1;
  a = 2return a;
}
```

```
$ opt -S -O0 example.ll
define i32 @fun() #0 {
 %1 = alloca i32, align 4
 %2 = bitcast i32* %1 to i8*
  call void @llvm.lifetime.start.p0i8(i64 4, i8* %2) #2
call void @llvm.lifetime.start.p0i8(i64 4, i8* %2) #2
  store i32 1, i32* %1, align 4, !tbaa !3
store i32 2, i32* %1, align 4, !tbaa !3
  store i32 2, i32* %1, align 4, !tbaa !3
%3 = load i32, i32* %1, align 4, !tbaa !3
  %3 = load i32, i32* %1, align 4, !tbaa !3
%4 = bitcast i32* %1 to i8*
  %4 = bitcast i32* %1 to i8*
  call void @llvm.lifetime.end.p0i8(i64 4, i8* %4) #2
ret i32 %3
 ret i32 %3
}
                                               $ opt -S -dse example.ll
                                               define i32 @fun() #0 {
                                                 %1 = alloca i32, align 4
                                                 %2 = bitcast i32* %1 to i8*
                                                 \text{call void } @llvm.lifetime.end.p0i8(i64 4, i8*)}
```
#### <span id="page-39-0"></span>Optimization passes – one by one Source code

```
example.c:
unsigned square(unsigned x)
{
  unsigned sum = 0, tmp;
  for (unsigned i = 1; i < x; i++) {
    tmp = x;sum += x;
  }
  return sum + tmp;
}
```
#### Optimization passes – one by one Simplify the CFG

```
; Function Attrs: nounwind sspstrong uwtable
  define i32 @square
(i32 %0
) #0
{
    %2
= alloca i32, align
4
    %3
= alloca i32, align
4
    %4
= alloca i32, align
4
    %5
= alloca i32, align
4
    store i32 %0, i32
* %2, align
4, !tbaa !3
    %6
= bitcast i32
* %3 to i8
*
    call void @llvm.lifetime.start.p0i8
(i64
4, i8
* %6
) #2
    store i32
0, i32
* %3, align
4, !tbaa !3
    %7
= bitcast i32
* %4 to i8
*
    call void @llvm.lifetime.start.p0i8
(i64
4, i8
* %7
) #2
    %8
= bitcast i32
* %5 to i8
*
    call void @llvm.lifetime.start.p0i8
(i64
4, i8
* %8
) #2
    store i32
1, i32
* %5, align
4, !tbaa !3
   br label %9
  9: ; preds = %20, %1
    %10
= load i32, i32
* %5, align
4, !tbaa !3
    %11
= load i32, i32
* %2, align
4, !tbaa !3
    %12
= icmp ult i32 %10, %11
   br i1 %12, label %20, label %13
  13: ; preds = %9
    %14
= bitcast i32
* %5 to i8
*
    call void @llvm.lifetime.end.p0i8
(i64
4, i8
* %14
) #2
    %15
= load i32, i32
* %3, align
4, !tbaa !3
    %16
= load i32, i32
* %4, align
4, !tbaa !3
    %17
= add i32 %15, %16
    %18
= bitcast i32
* %4 to i8
*
    call void @llvm.lifetime.end.p0i8
(i64
4, i8
* %18
) #2
    %19
= bitcast i32
* %3 to i8
*
    call void @llvm.lifetime.end.p0i8
(i64
4, i8
* %19
) #2
   ret i32 %17
  20: ; preds = %9
%21
= load i32, i32
* %2, align
4, !tbaa !3
    store i32 %21, i32
* %4, align
4, !tbaa !3
    %22
= load i32, i32
* %2, align
4, !tbaa !3
    %23
= load i32, i32
* %3, align
4, !tbaa !3
    %24
= add i32 %23, %22
    store i32 %24, i32
* %3, align
4, !tbaa !3
    %25
= load i32, i32
* %5, align
4, !tbaa !3
    %26
= add i32 %25, 1
    store i32 %26, i32
* %5, align
4, !tbaa !3
   br label %9
  }
```
#### Optimization passes – one by one **SROA**

```
; Function Attrs: nounwind sspstrong uwtable
 define i32 @square(i32 %0) #0 {
  br label %2
 2: ; preds = %6, %1
  %.014 = phi i32 [ 0, %1 ], [ %7, %6 ]
  %.0 = phi i32 [ 1, %1 ], [ %8, %6 ]
  %3 = icmp ult i32 %.0, %0
  br i1 %3, label %6, label %4
 4: ; preds = %2
  %5 = add i32 %.014, %0
  ret i32 %5
 6: ; preds = %2
  %7 = add i32 %.014, %0
  %8 = add i32 %.0, 1
  br label %2
 }
```
## Optimization passes – one by one

Global Variable Optimizer

```
; ModuleID = 'example.ll'
 source_filename = "example.c"
 target datalayout = "e-m:e-p270:32:32-p271:32:32-p272:64:64-i64:64-f80:128-n8:16:32:64-S128"
 target triple = "x86_64-unknown-linux-gnu"
 ; Function Attrs: nounwind sspstrong uwtable
 define i32 @square(i32 %0) local_unnamed_addr #0 {
  br label %2
 2: ; preds = %6, %1
  %.014 = phi i32 [ 0, %1 ], [ %7, %6 ]
  %.0 = phi i32 [ 1, %1 ], [ %8, %6 ]
  %3 = icmp ult i32 %.0, %0
  br i1 %3, label %6, label %4
 4: ; preds = %2
  %5 = add i32 %.014, %0
  ret i32 %5
 6: ; preds = %2
  %7 = add i32 %.014, %0
  %8 = add i32 %.0, 1
  br label %2
 }
```
attributes #0 = { nounwind sspstrong uwtable "correctly-rounded-divide-sqrt-fp-math"="false" "disable-tail-calls"="false" "frame-pointer"="none" "less-precise-fpmad"="fals

```
!llvm.module.flags = !{!0, !1}
!llvm.ident = !{!2}
!0 = !{i32 1, !"wchar_size", i32 4}
!1 = !{i32 7, !"PIC Level", i32 2}
!2 = !{!"clang version 11.1.0"}
```
#### Optimization passes – one by one Simplify the CFG

```
; Function Attrs: nounwind sspstrong uwtable
 define i32 @square(i32 %0) local_unnamed_addr #0 {
  br label %2
 2: ; preds = %6, %1
  %.014 = phi i32 [ 0, %1 ], [ %4, %6 ]
  %.0 = phi i32 [ 1, %1 ], [ %7, %6 ]
  %3 = icmp ult i32 %.0, %0
  %4 = add i32 %.014, %0
  br i1 %3, label %6, label %5
 5: ; preds = %2
  ret i32 %4
 6: ; preds = %2
  %7 = add i32 %.0, 1
  br label %2
 }
```
#### Optimization passes – one by one

Value Propagation

```
; Function Attrs: norecurse nounwind readnone sspstrong uwtable
 define i32 @square(i32 %0) local_unnamed_addr #0 {
  br label %2
 2: ; preds = %6, %1
  %.014 = phi i32 [ 0, %1 ], [ %4, %6 ]
  %.0 = phi i32 [ 1, %1 ], [ %7, %6 ]
  %3 = icmp ult i32 %.0, %0
  %4 = add i32 %.014, %0
  br i1 %3, label %6, label %5
 5: ; preds = %2
  ret i32 %4
 6: ; preds = %2
  %7 = add nuw i32 %.0, 1
  br label %2
 }
```
Optimization passes - one by one **Loop-Closed SSA Form Pass** 

```
: Function Attrs: norecurse nounwind readnone ssnstrong wwtable
  define i32 @square(i32 %0) local unnamed addr #0 {
    br label %2
  2:: nreds = %6, %7\% .014 = \text{phi} i32 [ 0, \%1 ], [ \%4, \%6 ]
    \% .0 = \text{phi} i32 [ 1, \%1 ], [ \%7, \%6 ]
    %3 = i cmp ult i32 %0, %0%4 = add i32 %.014. %0
    br i1 %3, label %6, label %5
  5+: \text{reds} = \%2%.lcssa = phi i32 [ %4, %2 ]
    ret i32 %.lcssa
  6:: \text{reds} = \%2\chi7 = add nuw i32 \chi.0. 1
    br label \frac{9}{2}ŀ
```
## Optimization passes – one by one

Rotate Loops

```
; Preheader:
    br label %2
  ; Loop:
                                                        : preds = \frac{2}{2}, \frac{2}{1}%.014 = phi i32 [ 0, %1 ], [ %4, %2 ]
    %.0 = phi i32 [ 1, %1 ], [ %5, %2 ]
    <badref> = icmp ult i32 %.0, %0
    <badref> = add i32 %.014, %0
    <badref> = add nuw i32 %.0, 1
    br i1 %3, label %2, label %6
  ; Exit blocks
                                                        <badref>: ; preds = %2
    %.lcssa = phi i32 [ %4, %2 ]
    ret i32 %.lcssa
```
#### Optimization passes – one by one

Combine redundant instructions

```
; Function Attrs: norecurse nounwind readnone sspstrong uwtable
 define i32 @square(i32 %0) local_unnamed_addr #0 {
   br label %2
 2: ; preds = %2, %1
   %.014 = phi i32 [ 0, %1 ], [ %4, %2 ]
   %.0 = phi i32 [ 1, %1 ], [ %5, %2 ]
   %3 = icmp ult i32 %.0, %0
   %4 = add i32 %.014, %0
   %5 = add nuw i32 %.0, 1
   br i1 %3, label %2, label %6
 6: ; preds = %2
  ret i32 %4
 }
```
Optimization passes – one by one Loop-Closed SSA Form Pass

```
; Function Attrs: norecurse nounwind readnone sspstrong uwtable
 define i32 @square(i32 %0) local_unnamed_addr #0 {
   br label %2
 2: ; preds = %2, %1
   %.014 = phi i32 [ 0, %1 ], [ %4, %2 ]
   %.0 = phi i32 [ 1, %1 ], [ %5, %2 ]
   %3 = icmp ult i32 %.0, %0
   %4 = add i32 %.014, %0
   %5 = add nuw i32 %.0, 1
   br i1 %3, label %2, label %6
 6: ; preds = %2
   %.lcssa = phi i32 [ %4, %2 ]
  ret i32 %.lcssa
 }
```
#### Optimization passes – one by one

Induction Variable Simplification

#### *; Preheader:*

<badref> = **icmp ugt i32** %0, 1 %umax = **select i1** %2, **i32** %0, **i32** 1 **br label** %3

#### *; Loop:*

**br i1 false**, **label** %3, **label** %4

#### *; Exit blocks*

```
<badref> = mul i32 %0, %umax
ret i32 %5
```
<badref>: *; preds = %3*

 $: \text{rreds} = 23, 21$ 

[feedback](https://gitlab.fel.cvut.cz/esw/esw.pages.fel.cvut.cz/-/issues/new?issue[title]=Lecture compiler, slide 50 (Optimization passes – one by one)&issue[description]=Insert your question/comment here.)  $50/76$ 

### Optimization passes - one by one

#### Global Value Numbering

```
: Function Attrs: norecurse nounwind readnone sspstrong uwtable
 define i32 @square(i32 %0) local unnamed addr #0 {
   %2 = icmp ugt i32 %0, 1
   %umax = select i1 %2, i32 %0, i32 1
   %3 = \text{mul} i32 %0, %umax
   ret i32 %3
  j.
```
### Optimization passes - one by one

Combine redundant instructions

```
; Function Attrs: norecurse nounwind readnone sspstrong uwtable
 define i32 @square(i32 %0) local unnamed addr #0 {
   %2 = icmp ugt i32 %0, 1
   %umax = select i1 %2, i32 %0, i32 1
   %3 = \text{mul} i32 %umax, %0
   ret i32 %3
  ι
```
## <span id="page-52-0"></span>Low-level optimizations

Related to a particular hardware

- **Instruction Selection**
- Expand ISel Pseudo-instructions
- **Tail Duplication**
- Optimize machine instruction PHIs
- Merge disjoint stack slots
- **Local Stack Slot Allocation**
- **Remove dead machine instructions**
- **Early If-Conversion**
- **Machine InstCombiner**
- **Machine Loop Invariant Code Motion**
- **Machine Common Subexpression Elimination**
- **Machine code sinking**
- **Peephole Optimizations**
- **Remove dead machine instructions**
- **X86 LEA Optimize**
- X86 Optimize Call Frame
- **Process Implicit Definitions**
- **Live Variable Analysis**
- **Machine Natural Loop Construction**
- **Eliminate PHI nodes for register allocation**
- Two-Address instruction pass
- Simple Register Coalescing
- **Machine Instruction Scheduler**
- Greedy Register Allocator
- **Virtual Register Rewriter**
- Stack Slot Coloring
- **Machine Loop Invariant Code Motion**
- **X86 FP Stackifier**
- Shrink Wrapping analysis
- Prologue/Epilogue Insertion & Frame Finalization
- Control Flow Optimizer
- **Tail Duplication**
- **Machine Copy Propagation Pass**
- **Post-RA pseudo instruction expansion pass**
- X86 pseudo instruction expansion pass
- **Post RA top-down list latency scheduler**
- Analyze Machine Code For Garbage Collection
- **Branch Probability Basic Block Placement**
- $\blacksquare$  Execution dependency fix
- X86 vzeroupper inserter
- X86 Atom pad short functions
- **X86 LEA Fixup**
- Contiguously Lay Out Funclets
- StackMap Liveness Analysis
- Live DEBUG\_VALUE analysis

#### <span id="page-53-0"></span>Low-level optimization passes Source code

```
example.c:
```

```
unsigned square(unsigned x)
{
  return x*x;
}
```
After Instruction Selection:

```
Function Live Ins: $edi in %0
bb.0 ('Xir-block.1):
  liveins: $edi
  %0:gr32 = COPY $edi
  %1:gr32 = IMUL32rr %0:gr32(tied-def 0), %0:gr32, implicit-def dead $eflags]s_{\text{eax}} = \text{C0PY } \% 1 : \text{gr32}RET 0. $eax
```
**After Live Variable Analysis:** 

```
Function Live Ins: $edi in %0
bb.0 ('Xir-block.1):
  liveins: $edi
  %0:gr32 = COPY killed $edi
  %1:gr32 = IMUL32rr killed %0:gr32(tied-def 0), %0:gr32, implicit-def dead $eflags
  seax = COPY killed %1:gr32
  RET 0. killed $eax
```
After Two-Address instruction pass:

```
Function Live Ins: $edi in %0
bb.0 ('Xir-block.1):
  liveins: $edi
  %0:pr32 = COPY killed $edi
  %1:gr32 = COPY killed %0:gr32%1:gr32 = IMUL32rr %1:gr32(tied-def 0), %1:gr32, implicit-def dead $eflags
  s_{\text{eax}} = COPY killed %1:er32RET 0. killed $eax
```
After Simple Register Coalescing:

Function Live Ins: \$edi in %0

- 0<sub>B</sub>  $bb.0$   $($ %ir-block.1):
- liveins: \$edi
- 16<sub>B</sub>  $%1: \sigma r32 = C0PY$  \$edi
- $\frac{1}{2}:$ gr32 = IMUL32rr  $\frac{1}{2}:$ gr32(tied-def 0),  $\frac{1}{2}:$ gr32, implicit-def dead \$eflags 48B
- $s_{\text{eax}} = \text{COPY } \% 1 : \text{gr32}$ 64B
- RET 0. killed \$eax 80B

After Greedy Register Allocator:

Function Live Ins: \$edi in %0

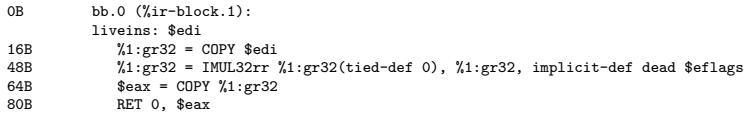

After Virtual Register Rewriter:

Function Live Ins: \$edi

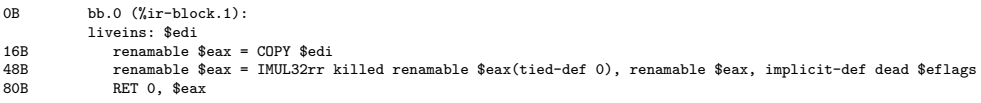

**After Machine Copy Propagation Pass:** 

Function Live Ins: \$edi

 $bb.0$   $('Xir-block.1)$ : liveins: \$edi  $renamable$  \$eax =  $CDPY$  \$edi renamable \$eax = IMUL32rr killed renamable \$eax(tied-def 0), \$edi, implicit-def dead \$eflags RET 0. \$eax

After Post-RA pseudo instruction expansion pass:

Function Live Ins: \$edi

 $bb.0$   $('Xir-block.1)$ : liveins: \$edi  $s$ eax = MOV32rr  $s$ edi renamable \$eax = IMUL32rr killed renamable \$eax(tied-def 0), \$edi, implicit-def dead \$eflags RET 0. \$eax

After X86 pseudo instruction expansion pass:

Function Live Ins: \$edi

 $bb.0$   $('Xir-block.1)$ : liveins: \$edi  $s$ eax = MOV32rr  $s$ edi renamable \$eax = IMUL32rr killed renamable \$eax(tied-def 0), \$edi, implicit-def dead \$eflags RETO \$eax

# <span id="page-63-0"></span>**Outline**

#### **[Profiling](#page-2-0)**

#### 2 [C/C++ compiler](#page-15-0)

- [Compiler command line](#page-16-0)
- **[Motivating example](#page-18-0)**
- [Compiler internals overview](#page-22-0)
- **[Frontend](#page-25-0)**
- [Semantic checks/analysis](#page-30-0)
- **[Optimization passes](#page-32-0)** 
	- **[High-level optimizations](#page-33-0)**
	- High-level optimizations Example
	- **[Low-level optimizations](#page-52-0)**
	- Low-level optimizations Example

#### **[Miscellaneous](#page-63-0)**

#### **[Linker](#page-66-0)**

#### **[Execution](#page-71-0)**

## Profile-guided optimization

- 1 Compile your application with -fprofile-generate
- 2 Run tests of your application, gather profiling data
- 3 Recompile with -fprofile-use

## Volatile keyword in C

#### **volatile int** x;

- $\blacksquare$  It tells the compiler not to optimize the access to the variable.
	- When the variable appears in the source code, load or store instruction appears in the machine code.
- $\blacksquare$  In C/C<sub>++</sub>, volatile is much weaker than in Java, where it generates a barrier and results in a non-cached access.

## <span id="page-66-0"></span>**Outline**

#### **[Profiling](#page-2-0)**

#### $C/C_{++}$  compiler

- [Compiler command line](#page-16-0)
- **[Motivating example](#page-18-0)**
- [Compiler internals overview](#page-22-0)
- **[Frontend](#page-25-0)**
- [Semantic checks/analysis](#page-30-0)
- **[Optimization passes](#page-32-0)** 
	- **[High-level optimizations](#page-33-0)**
	- High-level optimizations Example
	- **[Low-level optimizations](#page-52-0)**
	- Low-level optimizations Example
- **[Miscellaneous](#page-63-0)**

#### 3 [Linker](#page-66-0)

#### **[Execution](#page-71-0)**

### Linker

- **Combines multiple modules (object files) together**
- Resolves references to symbols from other modules
- Can also perform some optimizations

#### Basics of working with libraries

```
$ gcc -o file1.o file1.c
$ gcc -o file2.o file2.c
$ ar rvs libmyfiles.a file1.o file2.o # create static library
$ gcc -o myprog.o myprog.c
$ ld -o myprog myprog.o -lmyfiles
```
**\$** gcc -o myprog myprog.c -lmyfiles *# shortcut*

### Resolving references

```
extern int var; // variable in another .c file
int func(); // function in another .c file
// The above is usually contained in a header file
int foo()
{
 return func() + var;
}
```
Linker works by reading relocation records stored in the object files. Each record contains:

- **No Value location within the binary section**
- Format (type) of the value
- Value of what
- Example below:
	- Put the address of func in PLT32 format at address 0xA in extern  $\alpha$ .
	- Put the address var in PC32 format (relative to program counter) at address 0x12 in extern.o.

\$ objdump -r extern.o

extern o: file format elf64-x86-64

RELOCATION RECORDS FOR [.text]: OFFSET TYPE VALUE 000000000000000a R\_X86\_64\_PLT32 func-0x0000000000000004 0000000000000012 R\_X86\_64\_PC32 var-0x0000000000000004

## Linker-related optimizations

**Linker's work is driven by a "linker script"** 

- By modifying the linker script, you can, for example, reorder functions, e.g. put hot functions together to avoid cache self eviction
- $\blacksquare$  Default linker scripts already support this: int hot function(...) attribute ((hot));
- Can perform "Link-time optimization"
	- Unused function removal:
		- gcc -ffunction-sections ...
		- ld --gc-sections ...
	- $\blacksquare$  Function inlining
	- $\blacksquare$  Interprocedural constant propagation

...

## Link-Time Optimization (LTO)

- Traditionally, compilers optimizes code only within a single file (or compilation unit).<br>
- $\blacksquare$  Modern compilers support link-time optimization, where certain optimization passes can be performed across compilation unit boundaries. can be performed across comp  $S^{\text{in}}$  $n$ idatios.

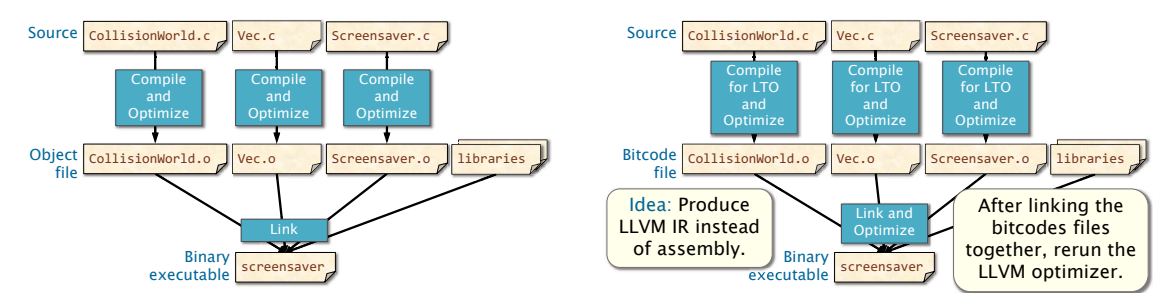

## <span id="page-71-0"></span>**Outline**

#### **[Profiling](#page-2-0)**

#### $C/C_{++}$  compiler

- [Compiler command line](#page-16-0)
- **[Motivating example](#page-18-0)**
- [Compiler internals overview](#page-22-0)
- **[Frontend](#page-25-0)**
- [Semantic checks/analysis](#page-30-0)
- **[Optimization passes](#page-32-0)** 
	- **[High-level optimizations](#page-33-0)**
	- High-level optimizations Example
	- **[Low-level optimizations](#page-52-0)**
	- Low-level optimizations Example
- **[Miscellaneous](#page-63-0)**

#### **[Linker](#page-66-0)**

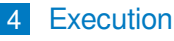
# Starting of a binary program (Linux)

- OS kernel loads binary header(s)
- 2 For statically linked binaries:
	- **sets virtual memory data structures up and jumps to the program entry point**
- 3 For dynamically linked binaries (those who require shared libraries):
	- Reads the name of program interpreter (e.g. /lib64/ld-linux-x86-64.so.2)
	- **Loads the interpreter binary**
	- $\blacksquare$  Execute the interpreter with binary name as a parameter
		- This allows things like transparently running ARM binaries on x86 via Qemu emulator

## Binary interpreter and dynamic linking

- Interpreter's task is to perform dynamic linking
- Similar to static linking (it uses relocation table), but at runtime
- **Linking big libraries with huge amount of symbols (e.g.**  $Qt$ **) is slow** 
	- Solution: Lazy linking
		- **If inking (finding a function address and updating the call instruction) is done at time of first call**
		- Not good for real-time applications
		- Lazy linking can be disabled by setting LD\_BIND\_NOW environment variable (see man ld-linux.so on GNU/Linux system)

### Program execution and memory management

#### Summary: things are done lazily if possible

- Executed binary is not loaded into memory at the beginning
	- Loading is done lazily as a response to page faults
	- Only those parts of the binary, that are actually "touched" are loaded
	- Other things (e.g. debug information, unused data and code) stay on disk
- **Memory allocation is also lazy** 
	- When an app asks OS for memory, only virtual memory (VM) data structures in the OS kernel is set up
	- $\Box$  Only when the memory is touched (page fault), it is actually allocated and mapped to the proper place
	- **Allows you to allocate more memory than you physically have**
- **Memory allocations** 
	- $\blacksquare$  Two levels: OS level and application level
	- Application asks OS for chunks of memory (via brk() or mmap())
	- **Application manages this memory as heap (malloc(), new())** 
		- **Programs can use different memory allocators. The default one may not be the fastest one for** your application.

#### **References**

- **John Regehr: How Clang Compiles a Function** <https://blog.regehr.org/archives/1605>
- **John Regehr: How LLVM Optimizes a Function** <https://blog.regehr.org/archives/1603>
- **[MIT 6.172 Compiler Lecture](https://ocw.mit.edu/courses/electrical-engineering-and-computer-science/6-172-performance-engineering-of-software-systems-fall-2018/lecture-slides/MIT6_172F18_lec9.pdf)**